# **PLANILHA DE CUSTOS E FORMAÇÕES DE PREÇOS**

### **DISCRIMINAÇÃO DOS SERVIÇOS (DADOS REFERENTES À CONTRATAÇÃO)**

### A Informar a Data da Apresentação da Proposta Data de apresentação da proposta (dia/mês/ano) B Município/ UF Nunicípio e UF Nunicípio e UF Nunicípio e UF C |Ano Acordo, Convenção ou Sentença Normativa em Dissídio Coletivo 2023/2024 2023/2024 2023/2024 Informar qual CCT Base e Ano D Nº de meses de execução contratual de Acordo contratual de Acordo Contratual de Acordo Contratual de Acordo Contratual de Acordo Contratual de Acordo Contratual de Acordo Contratual de Acordo com o Termo de Meses da Exec WENCESLAU BRAZ-PR

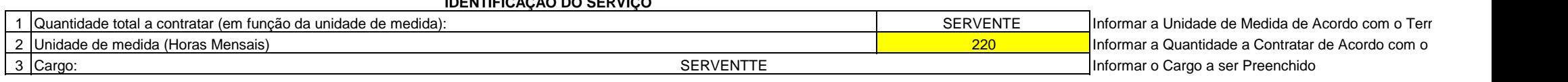

**MÃO-DE-OBRA**

**IDENTIFICAÇÃO DO SERVIÇO**

### **MÃO-DE-OBRA VINCULADA À EXECUÇÃO CONTRATUAL**

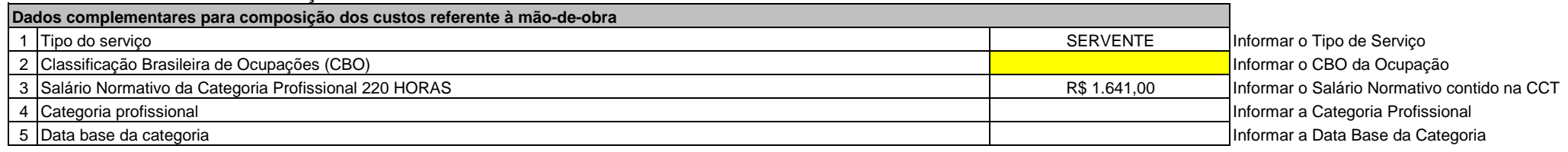

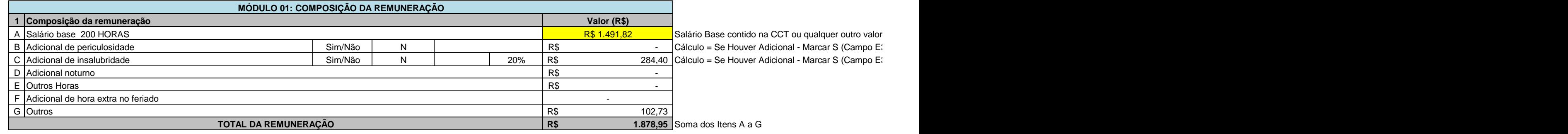

**MÓDULO 02: ENCARGOS E BENEFÍCIOS ANUAIS, MENSAIS E DIÁRIOS**

**Submódulo 2.1 - 13º (décimo terceiro) salário e adicional de férias**

## **INFORMAÇÕES E DADOS PARA CÁLCULO**

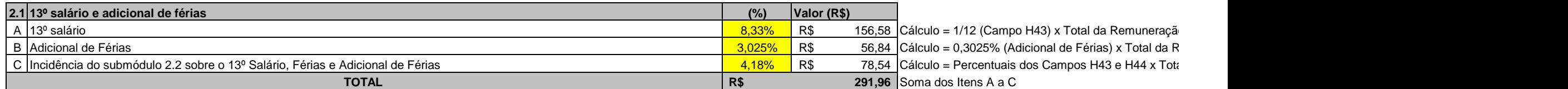

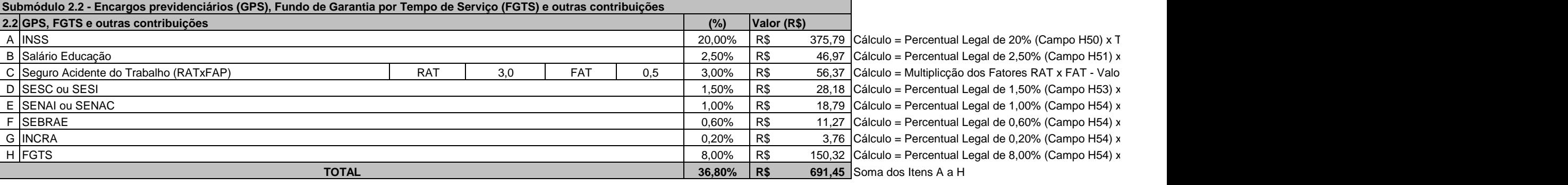

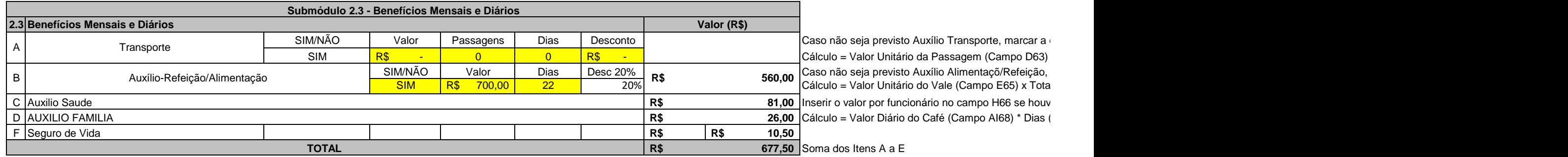

**QUADRO RESUMO DO MÓDULO 2 - ENCARGOS E BENEFÍCIOS ANUAIS, MENSAIS E DIÁRIOS**

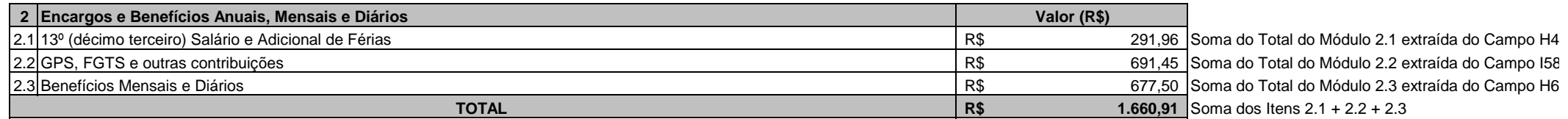

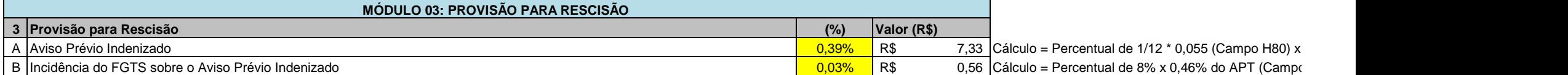

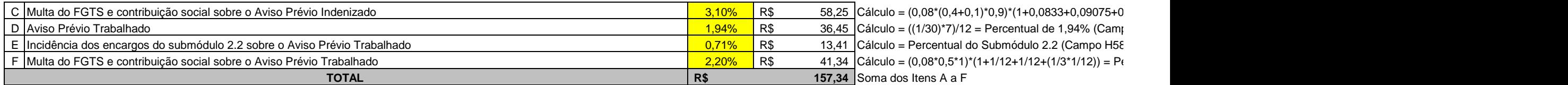

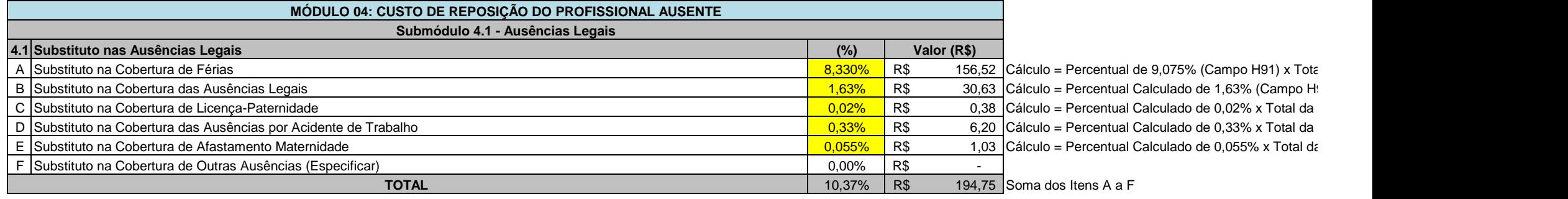

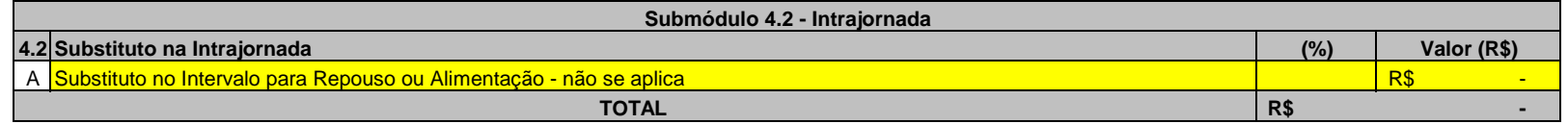

# **QUADRO RESUMO DO MÓDULO 4 - CUSTO DE REPOSIÇÃO DO PROFISSIONAL AUSENTE**

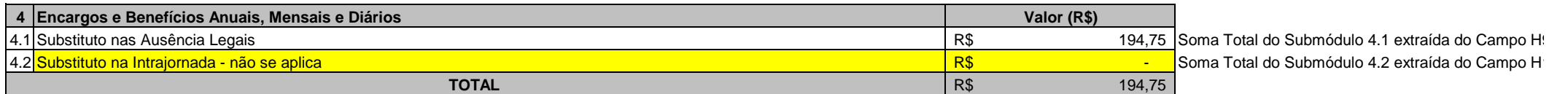

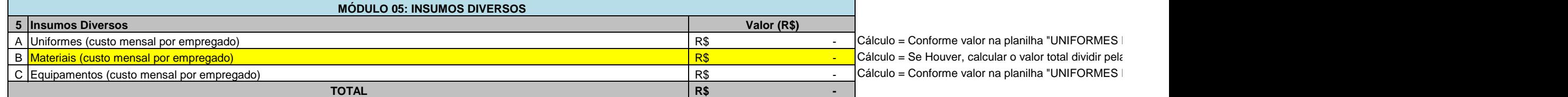

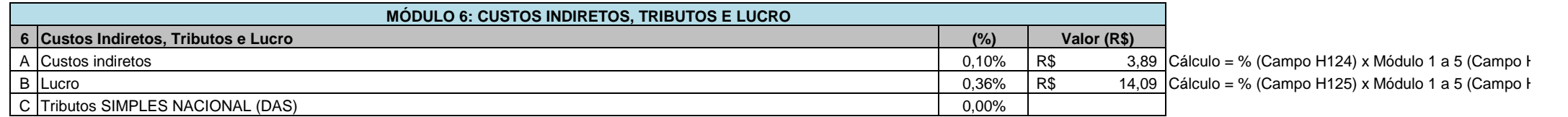

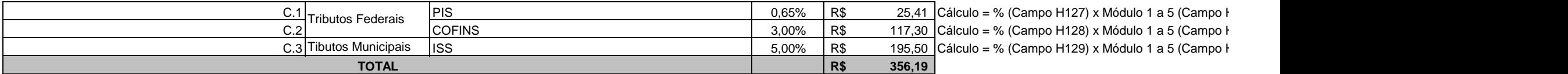

### *QUADRO RESUMO DO CUSTO POR EMPREGADO*

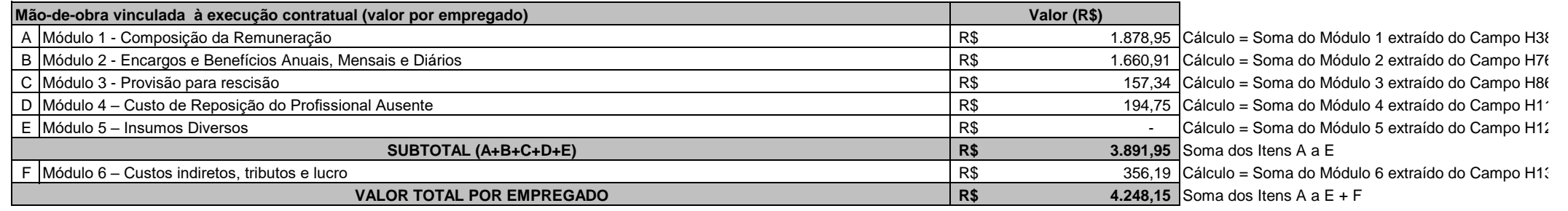

### *QUADRO RESUMO - VALOR MENSAL DOS SERVIÇOS*

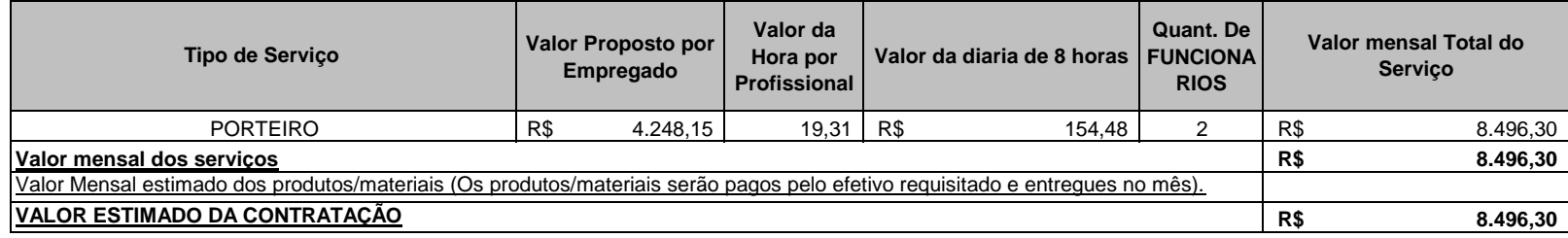

### *QUADRO DEMONSTRATIVO DO VALOR GLOBAL DA PROPOSTA*

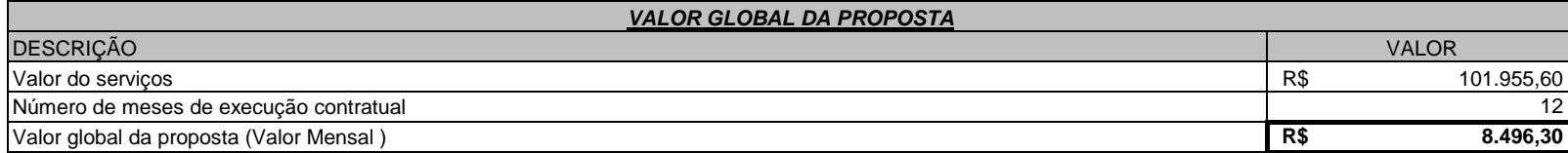

 $i$ ordo com o Termo de Referência

no de Referência Termo de Referência

acima deste

33) para o cálculo Salario Base (Campo H32) \* 30% ser gerado no Campo H33

Cálculo = Se Houver Adicional - Marcar S (Campo E34) para o cálculo Salario Mínimo ou Regional (campo F33) x Percentual de 10%, 20% ou 40% dependendo do grau de insalubridade (campo G33) ser gerado no Campo H34

o (Campo H38) lemuneração (Campo H38) al do Submódulo 2.2 (Campo H58) x Total ds Remuneração (Campo H38)

<sup>-</sup>otal da Remuneração (Campo H38)

Cantal da Remuneração (Campo H38)

r que poderá ser no máximo de 3% (Campo H52) x Total da Remuneração (Campo H38)

Chal da Remuneração (Campo H38)

Cherculo da Remuneração (Campo H38)

Chal da Remuneração (Campo H38)

Chal da Remuneração (Campo H38)

Chal da Remuneração (Campo H38)

opção "N" no Campo C63

x Quant. (Campo E63) x Total de Dias (Campo F63) - Desconto (6% do Total da Remuneração - Campo G63) marcar a opção "N" no Campo D65 Il de Dias (Campo F65) - Desconto (verificar se há ou não desconto na CCT e aplicar) rer previsão na CCT (Campo F66)

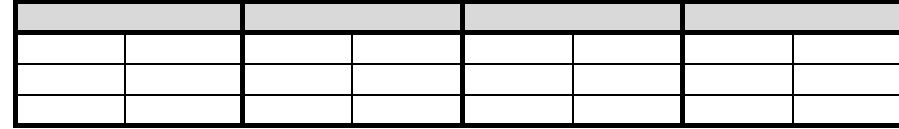

 $\overline{\phantom{a}}$ Soma do Total do Módulo 2.2 extraída do Campo I58

 $\overline{\phantom{a}}$ 

Total da Remuneração (Campo H38) c H81) x Total da Remuneração (Campo H38)

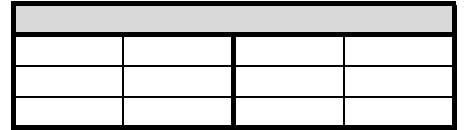